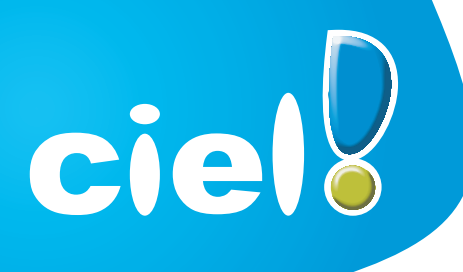

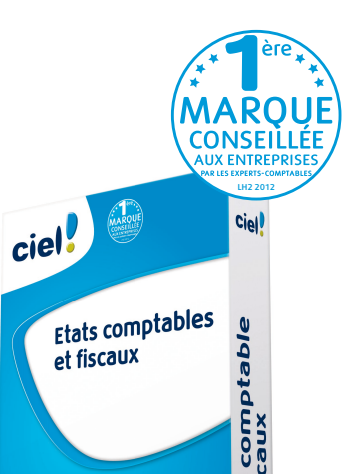

tats<br>t fisc

# **Etats comptable et fiscaux**

*Experts-comptables, petites entreprises¼ imprimez ou télédéclarez automatiquement vos liasses fiscales agréées par la Direction Générale des Finances Publiques et présentez les comptes annuels dans des plaquettes personnalisées.*

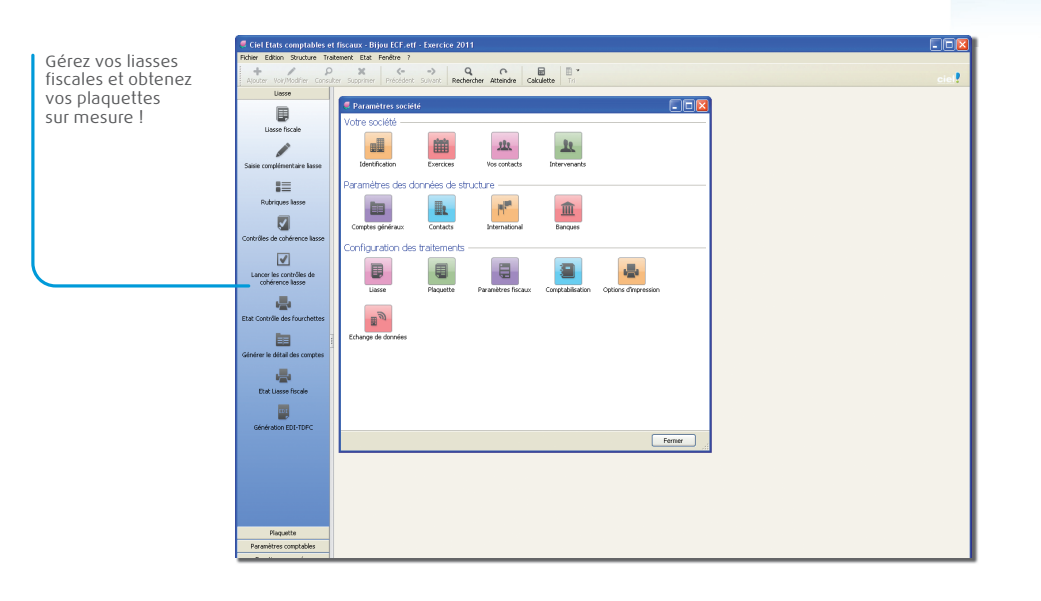

### **8 bonnes raisons de choisir Ciel Etats comptables et fiscaux**

- **NOUVEAU !** Gérez les formulaires EDI-Paiement : CVAE et IS avec acomptes.
- Réalisez et imprimez facilement vos liasses fiscales agréées et télédéclarez-les<sup>(1)</sup> directement depuis votre logiciel<sup>(1)</sup>.
- Personnalisez vos plaquettes de présentation des comptes annuels grâce aux modèles prêts à l'emploi.
- Editez et télédéclarez(1) simplement vos tableaux OG directement à partir de votre logiciel. Vous facilitez ainsi vos échanges avec vos CGA/AGA pour la réalisation de votre dossier de gestion.
- Importez votre Balance de Ciel Compta ou des principaux logiciels comptables du marché.
- Votre liasse fiscale est calculée rapidement sans ressaisie d'informations.
- Déclarez ou téléclarez(1) votre CVAE (Cotisation sur la Valeur Ajoutée des Entreprises).
- Bénéficiez de nombreux modèles de liasses agréés et adaptés à votre activité (BIC, BNC, déclaration IS, Agricole, Sociétés Civiles Immobilières, Sociétés Civiles de Moyens…).

#### Les **C** du logiciel

- La préparation des liasses dans un écran identique aux formulaires Cerfa
- Les plaquettes personnalisables avec les liens MS Word® et MS Excel®
- L'impression laser agréée des liasses fiscales
- **NOUVEAU !** La gestion des tableaux OG pour les régimes BIC, BNC, BA
- L'archivage conforme DGFiP
- 11 télédéclarations<sup>(1)</sup> TDFC offertes avec Ciel directDéclaration Fiscal(1)

#### **INfOrmAtIONs tEChNIqUEs**

# **Ciel Etats comptables et fiscaux**

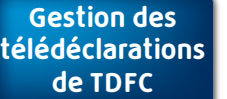

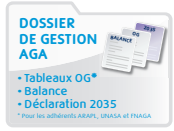

## **Généralités**

- **NOUVEAU !** Gestion des formulaires EDI-Paiement : CVAE et IS avec acomptes
- Nombreux états : détail des comptes, SIG, règles et méthodes comptables
- Création et regroupement de comptes et de formules de calcul
- Envoi des liasses aux OGA
- Gestion des tableaux OG : BIC, BNC, BA
- Gestion de la CVAE (Cotisation sur la Valeur Ajoutée des Entreprises)

#### **Editions**

- Nombreuses liasses fiscales agréées DGFiP : régimes BIC réel normal (2050), réel simplifié (2033), BNC (2035), BA agricole normal (2143) et simplifié (2139), Sociétés Civiles Immobilières (2072), Sociétés Civiles de Moyens (2036), relevé des frais généraux (2067), déclaration d'IS (2065) et d'IR (2031)
- Plusieurs options d'impression : qualité brouillon, laser agréée DGFiP, dans un fichier PDF ou dans un classeur MS Excel®
- Archivage des données à la norme DGFiP

#### **Plaquettes**

- Plaquettes prêtes à l'emploi entièrement personnalisables : BNC, Bénéfice Agricole, Cedage, PME, BIC normal, simplifié, SCI, TPE
- Lien MS Word® et MS Excel® pour insérer des annexes, ajout de logos par copier/coller
- Enregistrement au format PDF permettant l'envoi par e-mail

#### **Mise en place**

- Assistant de création de dossier
- Import automatique de la Balance de Ciel Compta
- Création automatique des comptes et des journaux suite à l'import de la Balance
- Création et regroupement de compte et de formules de calcul
- Plus de 30 formats de Balance des principaux logiciels de comptabilité du marché
- Possibilité de saisir directement la Balance et les liasses complètes N et N-1
- Saisie des OD
- Import des immobilisations
- Plan comptable fourni en standard
- Formats d'import/export paramétrables
- Réintégration automatique des OD dans Ciel Compta

#### **Multi-dossiers et Multi-utilisateurs**

- Gestion multi-dossiers avec affectation de modèles de plaquettes et partage de formules de calcul entre plusieurs dossiers, impression en rafale des liasses de plusieurs dossiers en traitement différé
- Définition des droits d'accès par utilisateur

#### **Contrôles**

- Préparation de la liasse dans un écran identique au formulaire Cerfa correspondant
- Nombreux contrôles : cohérence et équilibre de la liasse, contrôles de conversion EDI TDFC avant la télédéclaration
- Identification et correction rapide des erreurs : motif de l'erreur, montant de l'écart, emplacement précis dans la liasse

**Configuration minimale requise :** nécessite (Service Pack à jour) : Windows™ 7, Vista, XP avec Internet Explorer 7.0 (ou supérieur) • Processeur double<br>cœur 2,2 GHz • 2 Go de Ram (4 Go conseillé) • 300 Mo d'espace disque nécessaire pour l'impression agréée par la DGFiP : HP III ou supérieur ou 100% compatible PCL5 doté de 2 Mo de Ram minimum • Carte graphique et moniteur ayant une résolution minimum de 1024x768 • Fonctions Internet : nécessitent une connexion Internet et un logiciel de messagerie compatible MAPI (Outlook conseillé)

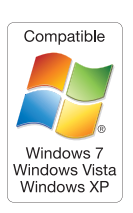

ciel

**Utilisation de Ciel directDéclaration :** processeur 1,5 GHz • 2 Go de Ram • 1 Go d'espace disque disponible ou plus, selon votre système d'exploitation et les composants système déjà installés sur votre poste • Adobe Reader 7.05 (ou supérieur) • Une connexion internet via modem ADSL (ou équivalent). Les noms de produits ou de sociétés, toute image, logo ou représentation visuelle mentionnés dans ce document ne sont utilisés que dans un but d'identification et peuvent constituer<br>des marques déposées par leurs propriét

(1) Sous réserve de souscription à Ciel directDéclaration Fiscal ainsi qu'à un service de maintenance Ciel Platine incluant les mises à jour gratuites.

Sage - Société par Actions Simplifiée au capital social de 500.000 euros - Siège social : le Colisée II, 10 rue Fructidor, 75017 Paris - RCS Paris 313 966 129. La société<br>Gage est locataire-gérant des sociétés Ciel et Sage

35 rue de la Gare - 75917 Paris cedex 19 Tél. : 01 55 26 33 33 - Fax : 01 55 26 40 33 www.ciel.com